# Conteúdo

1. Introdução

 $\bullet$ 

- 2. Levantamento de Requisitos
- 3. Análise Orientada a Objetos
- 4. Projeto Orientado a Objetos
- 5. UML
- 6. Métodos Ágeis

# Conteúdo

- 1. Introdução
- 2. Levantamento de Requisitos
	- Requisitos Funcionais e Casos de Uso
	- Relacionamentos entre Casos de Uso
	- Diagramas de Seqüência do Sistema
	- Requisitos Não-Funcionais
- 3. Análise Orientada a Objetos
- 4. Projeto Orientado a Objetos
- 5. UML
- 6. Métodos Ágeis

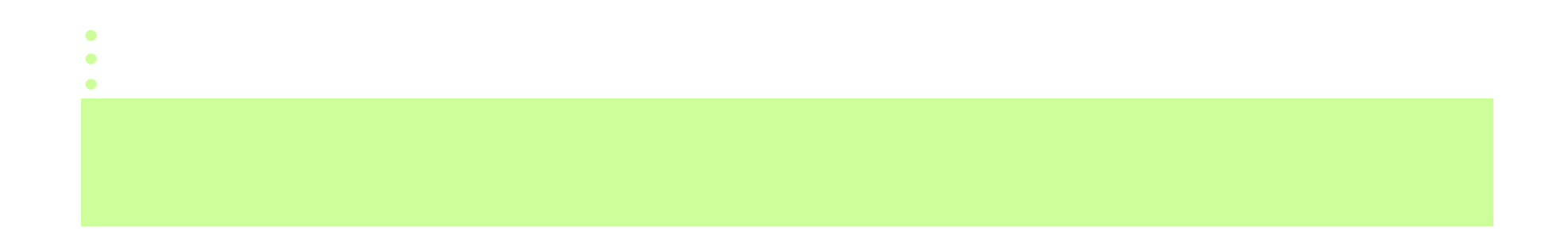

# Levantamento de RequisitosExercícios

### Exercício 1

**Considere o seguinte problema:**

#### **Sistema de Levantamento de Produtos em Estoque**

 Uma distribuidora possui alguns depósitos regionais que revendem vários produtos. A distribuidora deseja ter um sistema de levantamento dos produtos em estoque, dos pedidos feitos aos fornecedores e dos pedidos feitos pelos clientes através de todos os seus depósitos. O sistema deve permitir que os produtos e pedidos sejam incluídos, excluídos e acessados. Cada fornecedor pode fornecer vários produtos e um mesmo produto pode ser fornecido por mais de um fornecedor.Em cada pedido feito por um cliente, o vendedor tem uma comissão de 5%. Somente os empregados têm acesso às funcionalidades do sistema, ou seja, os clientes e os fornecedores não acessam diretamente o sistema.

## Exercício 1

Defina casos de uso para as seguintes tarefas:

- 1. Cadastrar um novo produto na distribuidora.
- 2. Acessar as informações de um produto vendido pela distribuidora.
- 3. Excluir um produto da distribuidora (somente se não existir pedido do cliente ou para um fornecedor pendente).
- 4. Registrar um pedido feito por um cliente (somente se tiver quantidade disponível no depósito em questão).
- 5. Verificar o status de um pedido feito por um cliente (entregue, a caminho, sem saída).
- 6. Registrar a saída de um pedido feito por um cliente.
- 7. Registrar a entrega de um pedido feito por um cliente.
- 8. Cancelar um pedido do cliente (se ainda não foi entregue ou não está a caminho).
- 9. Registrar um pedido feito a um fornecedor para um depósito.
- 10. Verificar o status de um pedido feito a um fornecedor (entregue, não entregue).

 $\bullet$ 

- 11. Registrar a entrada dos produtos pedidos a um fornecedor em um depósito.
- 12. Cancelar um pedido feito a um fornecedor.

## Exercício 1

Adicionais:

- 13. Cadastrar um novo cliente na distribuidora.
- 14. Excluir um cliente da distribuidora.
- 15. Cadastrar um novo fornecedor na distribuidora.
- 16. Incluir um fornecedor cadastrado como fornecedor de um produto.
- 17. Excluir um fornecedor da distribuidora.
- 18. Excluir um fornecedor como fornecedor de um produto.
- 19. Cadastrar um vendedor em um depósito.
- 20. Excluir um vendedor de um depósito.
- 21. Acessar a comissão de um vendedor.

E mais os casos de uso que o aluno achar importante…

## Exemplo de Caso de Uso

**Caso de Uso 1.** Cadastrar um novo produto na distribuidora.

- 1. O operador fornece as informações do novo produto (código, nome, descrição, preço para o cliente e quantidade mínima requerida em cada depósito).
- 2. O operador também fornece os nomes dos fornecedores do produto e o preço cobrado por cada fornecedor.
- 3. O sistema inclui o novo produto e suas informações.

Extensões:

- 1a. Existe produto com o mesmo código ou nome.
	- 1. O sistema informa que o produto já foi cadastrado.
	- 2. O caso de uso é cancelado.
- 2a. Um ou mais fornecedores não estão cadastrados no sistema

1. Os fornecedores não cadastrados devem ser cadastrados (caso de uso <u>Incluir</u> fornecedor no sistema).